CS134 Lecture: Sequences and Loops

## Announcements & Logistics

- **Homework 3** will be posted to GLOW, due next Monday @ 10 pm
- **Lab 1** graded feedback will be released today
	- Instructions on how to view feedback on course webpage
		- It may seem like an odd procedure, but we're using real-world software development practices
- **Lab 2** due today 10pm / tomorrow 10pm
- No class on Friday: **Winter Carnival**
- Lab 3 (with a **prelab**) will be released on Friday

#### **Do You Have Any Questions?**

#### Last Time

- Looked at more complex decisions in Python
	- Used Boolean expressions with **and**, **or**, **not**
- Chose between many different options in our code
	- if elif else chained conditionals

# Today's Plan

- Introduce iteration using **for loops** to iterate over **sequences**
- Introduce a new data type which is also a sequence:
	- Lists
- We will discuss sequences more on Monday

# Sequences in Python: Strings

- **Sequences** in Python represent **ordered collections of elements**: e.g., strings, lists, ranges, etc.
- **Strings** (type  $str$ ) are ordered sequences of individual characters
	- $\cdot$  Example: word = "Hello"
	- $'H'$  is the first character of word,  $'e'$  is the second character, and so on
	- In CS, we use **zero-indexing**, so we say that "H" is at **index** 0, 'e' is at **index** 1, and so on
- We can access each character of a string using these **indices**

## How Do Indices Work?

- Can access elements of a sequence (such as a list) using its **index**
- Indices in Python are both positive and negative
- Everything outside of these values will cause an IndexError.

"W i l l i a m s" 0 1 2 3 4 5 6 7  $-8$   $-7$   $-6$   $-5$   $-4$   $-3$   $-2$   $-1$ 

**Note:** Most other languages do not support negative indexing!

#### Accessing Elements of Sequences

0 1 2 3 4 5 6 7

```
'W i l l i a m s'
\Rightarrow word = "Williams"
>>> word[0] # character at 0th index?
'W'
>>> word[3] # character at 3rd index?
'l'
\gg word[7] # character at 7th index?
\mathbf{S}^1
```
>>> word[8] # will this work?

Traceback (most recent call last): File "<stdin>", line 1, in <module> IndexError: string index out of range

# Sequence Length

- The **len(seq)** function returns the length of the sequence **seq**
- Even though we zero-index, we still include the total number of elements in the length

'W i l l i a m s' 0 1 2 3 4 5 6 7  $-8$   $-7$   $-6$   $-5$   $-4$   $-3$   $-2$   $-1$ 

```
>>> word = "Williams"
>>> len(word) # total number of characters
8
```
>>> word[len(word)] # will this work? Traceback (most recent call last): File "<stdin>", line 1, in <module> IndexError: string index out of range

 $\Rightarrow$  word[len(word)-1] # what about this?  $\mathbf{S}$ 

## Iteration Motivation: Counting Vowels

- **Problem:** Write a function count\_vowels(word) that takes a **string** word as input and returns the number of vowels in the string (an **int**)
- We'll create a function  $is\_vowel()$  to help us:

def count\_vowels(word): '''Returns number of vowels in the word''' pass

- >>> countVowels("Williamstown") 4
- >>> countVowels("Ephelia")

is\_vowel(char)

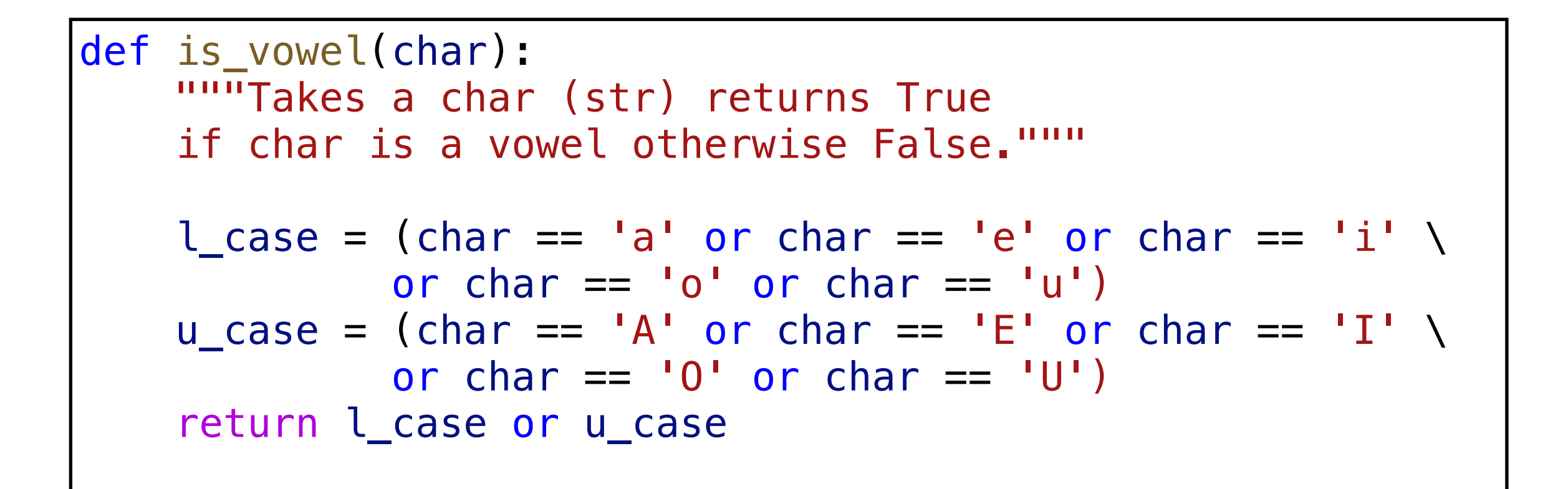

#### First Attempt with Conditionals

• **Note**: counter += 1 is shorthand for

 $counter = counter + 1$ 

- Any downsides to this approach?
- What if I change **word** to "Williamstown"?

word = 'Williams'  $counter =  $0$$ if is\_vowel(word[0]): counter += 1 if is\_vowel(word[1]): counter += 1 if is vowel(word[2]): counter += 1 if is\_vowel(word[3]): counter += 1 if is\_vowel(word[4]): counter += 1 if is\_vowel(word[5]): counter += 1 if is vowel(word[6]): counter += 1 if is\_vowel(word[7]): counter += 1 print(counter)

## First Attempt with Conditionals

- Using conditionals as shown is repetitive and does not generalize to arbitrary length words
- We need something else that allows us to "loop" over the characters in an arbitrary input string

word = 'Williamstown'  $counter =  $0$$ if is\_vowel(word[0]): counter += 1 if is\_vowel(word[1]): counter += 1 if is vowel(word[2]): counter += 1 if is\_vowel(word[3]): counter += 1 if is\_vowel(word[4]): counter += 1 if is\_vowel(word[5]): counter += 1 if is vowel(word[6]): counter += 1 if is\_vowel(word[7]): counter += 1 print(counter)

For Loops

# Iterating with for Loops

- One of the most common ways to traverse or manipulate a sequence is to perform some action **for each element** in the sequence
- This is called **looping** or **iterating** over the elements of a sequence
- Syntax of a for loop:

for var in  $seq: \leftarrow$  seq is a sequence (for example, a string) # body of loop (do something) var is called the loop variable

# Iterating with for Loops

• As the loop executes, the loop variable (**char** in this example) takes on the value of each of the elements of the sequence one by one

```
>>> # simple example of for loop
>>> word = "Williams"
>>> for char in word:
... print(char)
W
i
l
l
```
i

a

m

s

**Note.** Python for loops are meant *specifically* for iterating over *sequences* and are also called a "for each" loop.

Why might we call it that?

## Counting Vowels

- Let us use a for loop to implement **count\_vowels()** function
- What do we need to keep track of as we iterate over **word**?

def count\_vowels(word): '''Takes word (str) as argument and returns the number of vowels in it (as int)'''

pass

## Counting Vowels

- Notice how **count** "accumulates" values in the loop
- We call count an **accumulation variable**

```
def count_vowels(word):
     '''Takes word (str) as argument and returns 
     the number of vowels in it (as int)'''
    count = 0 # initialize counter
    # iterate over word one character at a time
     for char in word: 
        if is vowel(char):
            count += 1 # increment counter
     return count
```

```
count | 0
                                        'B' 'o' 's' 't' 'o' 'n'
                                    count_vowels('Boston')
                               word 'Boston'
     Loop variable extended to than
def count_vowels(word):
     '''Takes word (str) as argument and returns 
     the number of vowels in it (as int)'''
    count = 0 for char in word: 
         if is_vowel(char): 
            count += 1 return count
```

```
count
                                           'B' 'o' 'o'
's' 't' 'n'
                                       countVowels('Boston')
                                 word 'Boston'
      Loop variable entitled character character
def count_vowels(word):
     '''Takes word (str) as argument and returns 
     the number of vowels in it (as int)'''
    count = 0 for char in word: 
         if is_vowel(char): 
             count += 1 return count
```

```
count
                                                      'B' ' 'o' 's' 't'
                                                 countVowels('Boston')
                                          word 'Boston'
                                                                             'o' 'n'
       Loop variable entitled character character character character character character character character character
def count_vowels(word):
      '''Takes word (str) as argument and returns 
      the number of vowels in it (as int)'''
     count = 0 for char in word: 
            if is_vowel(char): 
                count += 1 return count
```

```
count
                                                     'B' 'o' 's' 't'
                                                 countVowels('Boston')
                                         word 'Boston'
                                                                             'o' 'n'
       Loop variable entitled character character character character character character character character character
def count_vowels(word):
      '''Takes word (str) as argument and returns 
      the number of vowels in it (as int)'''
     count = 0 for char in word: 
            if is_vowel(char): 
                count += 1 return count
```

```
count 2
                                                    'B' 'o' 'o'
's' 't' 'n'
                                               countVowels('Boston')
                                        word 'Boston'
       Loop variable entitled character character character character character character character character character
def count_vowels(word):
      '''Takes word (str) as argument and returns 
      the number of vowels in it (as int)'''
     count = 0 for char in word: 
           if is_vowel(char): 
                count += 1 return count
```

```
count 2
                                                    'B' 'o' 'o'
's' 't' 'n'
                                               countVowels('Boston')
                                        word 'Boston'
       Loop variable entitled character character character character character character character character character
def count_vowels(word):
      '''Takes word (str) as argument and returns 
      the number of vowels in it (as int)'''
     count = 0 for char in word: 
           if is_vowel(char): 
                count += 1 return count
```
Exercise: Vowel Sequences

#### Exercise: Vowel Sequences

• Define a function vowel\_seq(word) that takes a string word and returns a string containing all the vowels in **word** in the order they appear

```
>>> vowel_seq("Chicago")
'iao'
>>> vowels_seq("protein")
'oei'
>>> vowel_seq("rhythm")
```
 $\mathbf{I}$ 

What might be other good values to test edge cases?

#### Exercise: Vowel Sequences

- Accumulation variables don't have to be counters!
- Can accumulate strings as well: initialize to '' instead of zero

```
def vowel_seq(word):
     '''Takes word (str) as input and returns 
     the vowel subsequence in given word (str)'''
    vowels = " " # initialize accumulation var for char in word:
         if is_vowel(char): # if vowel
             vowels += char # accumulate characters 
     return vowels
```
# Lists

#### A New Sequence: Lists

- A list is a comma separated, ordered sequence of values.
- These values can be **heterogenous** (strings, ints, floats, etc)
	- Example:  $my\_list = ['Hello', 42, 23.5, True]$
	- In CS, we use **zero-indexing**, so we say that "Hello" is at **index** 0, 42 is at **index** 1, and so on
- We can access each element of a list using these **indices**

## How Do Indices Work?

- Can access elements of a sequence (such as a list) using its **index**
- Indices in Python are both positive and negative
- Everything outside of these values will cause an IndexError.

$$
\begin{bmatrix} 0 & 1 & 2 & 3 & 4 \\ \lbrack \lbrack a', \lbrack e', \lbrack \lbrack i', \lbrack o', \lbrack u' \rbrack \rbrack \end{bmatrix}
$$
\n
$$
\begin{bmatrix} 0 & 1 & 2 & 3 & 4 \\ -3 & -1 & -1 & -5 \\ -5 & -4 & -3 & -2 & -1 \end{bmatrix}
$$
\n
$$
\text{Vowels} = [\lbrack a', \lbrack e', \lbrack \lbrack i', \lbrack o', \lbrack u' \rbrack \rbrack
$$

#### Lists

- Lists are:
	- **Comma separated, ordered sequences** of values
	- **Heterogenous** collections of objects
	- **Mutable** (or "changeable") objects in Pythons. In contrast, strings are **immutable** (they cannot be changed).
		- We will discuss *mutability* in more detail soon!

# Examples of various lists:  $\Rightarrow$  wordList =  $['What'', 'a'', 'beautiful'', 'day'']$  $\gg$  numList =  $[1, 5, 8, 9, 15, 27]$ >>> charList =  $['a', 'e', 'i', 'o', 'u']$ >>> type(numList) list >>> mixedList = [3.14, 'e', 13, **True**] Lists can be heterogeneous (mixed)!

## How Do Indices Work?

- Can access elements of a sequence (such as a list) using its **index**
- Indices in Python are both positive and negative
- Everything outside of these values will cause an IndexError.

$$
\begin{bmatrix} 0 & 1 & 2 & 3 & 4 \\ \lbrack \lbrack a', \lbrack e', \lbrack \lbrack i', \lbrack o', \lbrack u' \rbrack \rbrack \end{bmatrix}
$$
\n
$$
\begin{bmatrix} 0 & 1 & 2 & 3 & 4 \\ -3 & -1 & -1 & -5 \\ -5 & -4 & -3 & -2 & -1 \end{bmatrix}
$$
\n
$$
\text{Vowels} = [\lbrack a', \lbrack e', \lbrack \lbrack i', \lbrack o', \lbrack u' \rbrack \rbrack
$$

#### Accessing Elements of Sequences

- >>> vowels =  $[a', 'e', 'i', 'o', 'u']$ >>> vowels[0] # character at 0th index? 'a' >>> vowels[3] # character at 3rd index?
- $\overline{O}$
- >>> vowels[4] # character at 4th index?  $\mathbf{u}$
- >>> vowels[5] # will this work?

$$
\begin{array}{ccccccccc}\n & 0 & 1 & 2 & 3 & 4 \\
\hline\n & [a', 'e', 'i', 'o', 'u']\n\end{array}
$$

Traceback (most recent call last): File "<stdin>", line 1, in <module> IndexError: list index out of range

# Negative Indexing

• Negative indexing starts from -1, and provides a handy way to access the last character of a non-empty sequence without knowing its length

$$
\begin{bmatrix} 0 & 1 & 2 & 3 & 4 \\ \begin{bmatrix} 1 & a \\ 0 & 0 & 0 \\ 0 & 0 & 0 \\ 0 & 0 & 0 \\ 0 & 0 & 0 \\ 0 & 0 & 0 \\ 0 & 0 & 0 \\ 0 & 0 & 0 \\ 0 & 0 & 0 & 0 \\ 0 & 0 & 0 & 0 \\ 0 & 0 & 0 & 0 \\ 0 & 0 & 0 & 0 \\ 0 & 0 & 0 & 0 \\ 0 & 0 & 0 & 0 \\ 0 & 0 & 0 & 0 \\ 0 & 0 & 0 & 0 \\ 0 & 0 & 0 & 0 \\ 0 & 0 & 0 & 0 \\ 0 & 0 & 0 & 0 \\ 0 & 0 & 0 & 0 \\ 0 & 0 & 0 & 0 \\ 0 & 0 & 0 & 0 & 0 \\ 0 & 0 & 0 & 0 & 0 \\ 0 & 0 & 0 & 0 & 0 \\ 0 & 0 & 0 & 0 & 0 \\ 0 & 0 & 0 & 0 & 0 & 0 \\ 0 & 0 & 0 & 0 & 0 & 0 \\ 0 & 0 & 0 & 0 & 0 & 0 \\ 0 & 0 & 0 & 0 & 0 & 0 \\ 0 & 0 & 0 & 0 & 0 & 0 \\ 0 & 0 & 0 & 0 & 0 & 0 & 0 \\ 0 & 0 & 0 & 0 & 0 & 0 & 0 \\ 0 & 0 & 0 & 0 & 0 & 0 & 0 \\ 0 & 0 & 0 & 0 & 0 & 0 & 0 \\ 0 & 0 & 0 & 0 & 0 & 0 & 0 \\ 0 & 0 & 0 & 0 & 0 & 0 & 0 \\ 0 & 0 & 0 & 0 & 0 & 0 & 0 \\ 0 & 0 & 0 & 0 & 0 & 0 & 0 \\ 0 & 0 & 0 & 0 & 0 & 0 & 0 & 0 \\ 0 & 0 & 0 & 0 & 0 & 0 & 0 & 0 \\ 0 & 0 & 0 & 0 & 0 & 0 & 0 & 0 \\ 0 & 0 & 0 & 0 & 0 & 0 & 0 & 0 \\ 0 & 0 & 0 & 0 & 0 & 0 & 0 & 0 \\ 0 & 0 & 0 & 0 & 0 & 0 & 0 & 0 \\ 0 & 0 & 0 & 0 & 0 & 0 & 0 & 0 \\ 0 & 0 & 0 & 0 & 0 & 0 & 0 & 0
$$

>>> vowels = ['a', 'e', 'i', 'o', 'u'] >>> vowels[-1] 'u'

Note: Most other languages do not support negative indexing!

Next time: Sequence Slicing & Operators